## ICGC\_Tcf3\_targets

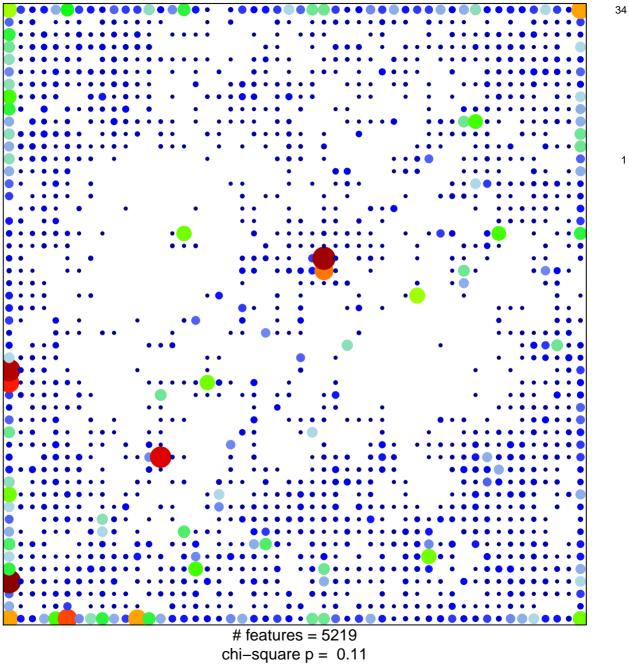

## ICGC\_Tcf3\_targets

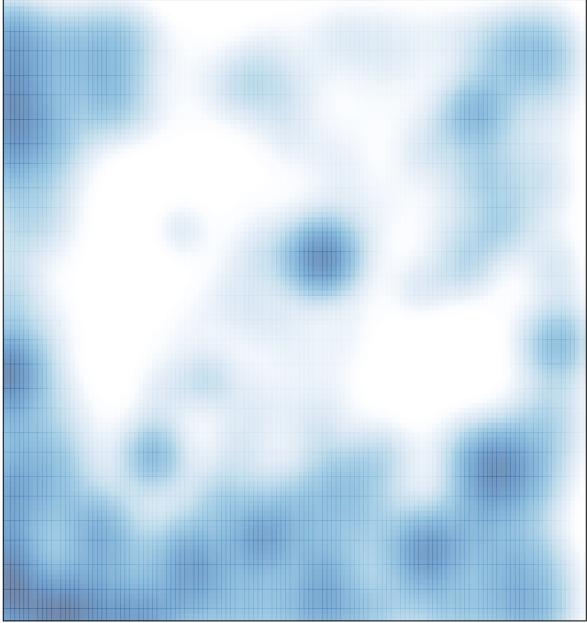

# features = 5219 , max = 34